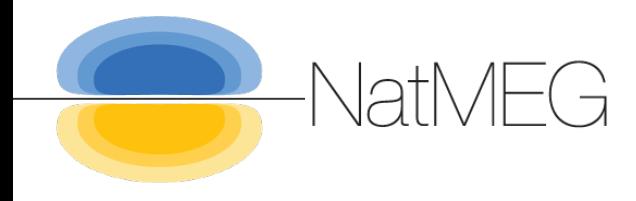

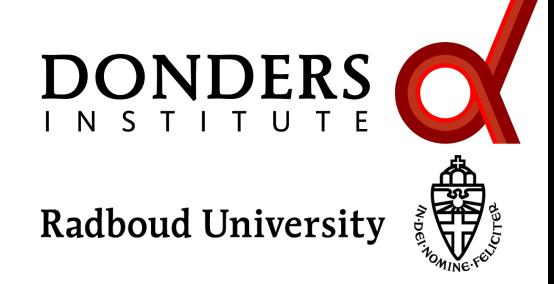

# **Non-parametric inferential statistical testing with clusters**

### Robert Oostenveld

*Donders Institute, Radboud University, Nijmegen, NL NatMEG, Karolinska Institute, Stockholm, SE*

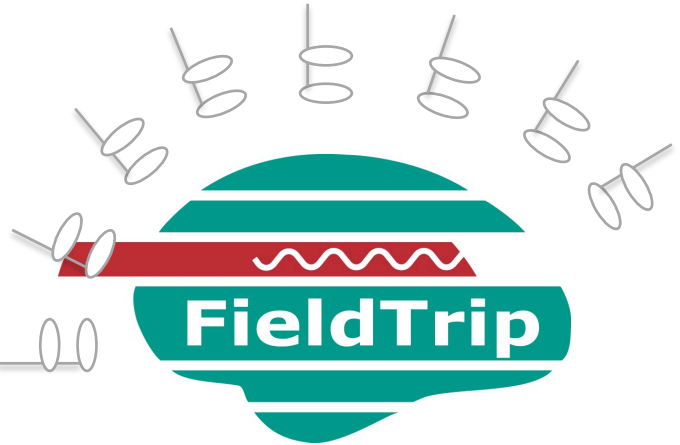

## Talk outline

Inferential statistics

#### Channel-level statistics

parametric

non-parametric

clustering

Source-level statistics

### What types of statistics do we have?

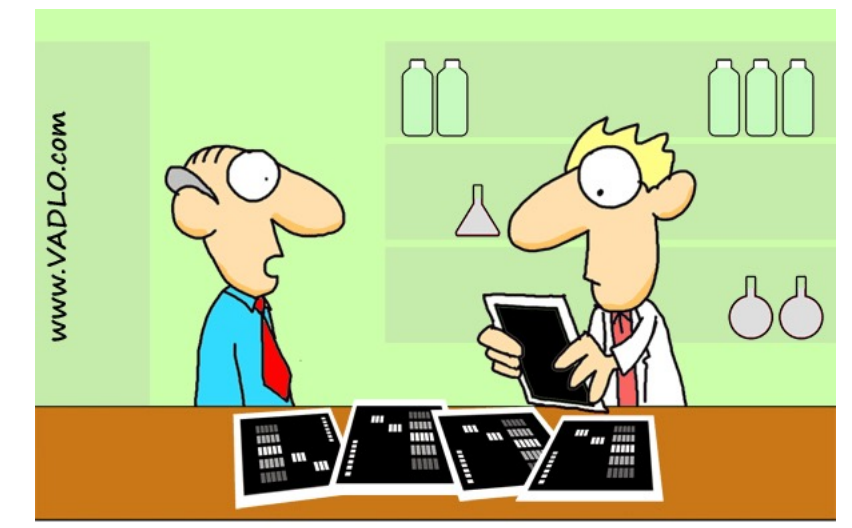

"Data don't make any sense, we will have to resort to statistics."

How do large distributions of "something" behave? Binomial, Normal, Poisson How can I describe (or summarize) a distribution? Mean, standard deviation, variance, kurtosis How can I make a decision or draw a conclusion? Inferential statistics, hypothesis testing

## Inferential parametric statistics

### You make N observation and want to find whether some hypothesis "H1" holds

Step 1: Gathering data

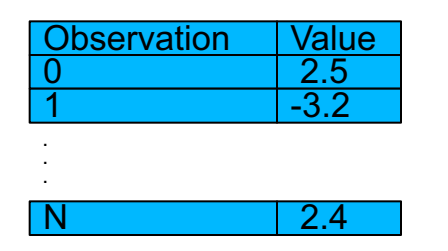

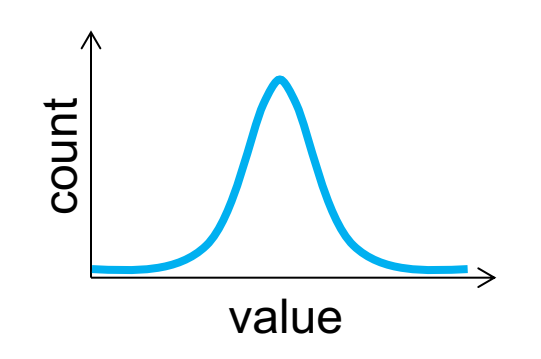

Inferential parametric statistics

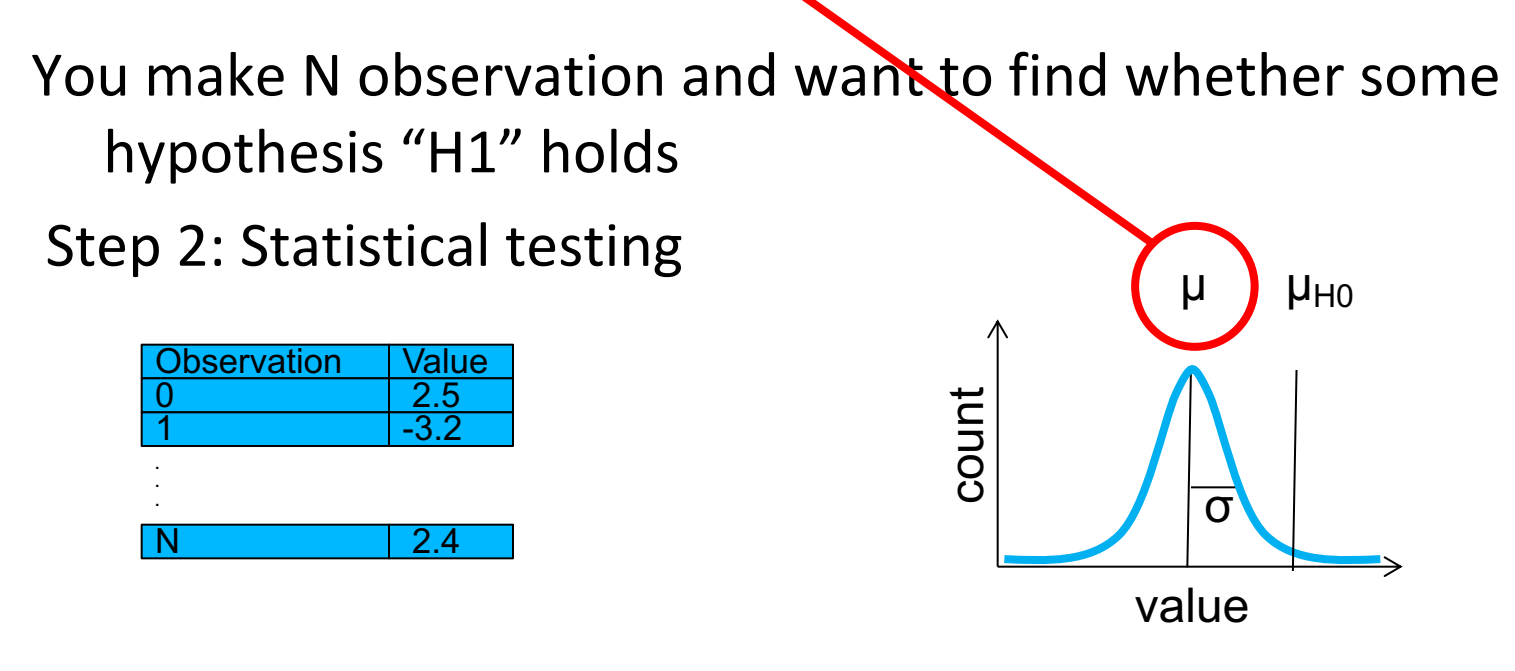

Determine probability of *t* under "H0"

 $t = \frac{\mu - \mu_{H0}}{\sqrt{N}}$  $\sigma/\sqrt{N}$ 

If the observed *t* sufficiently unlikely, reject H0 in favour of H1

#### Inferential parametric statistics

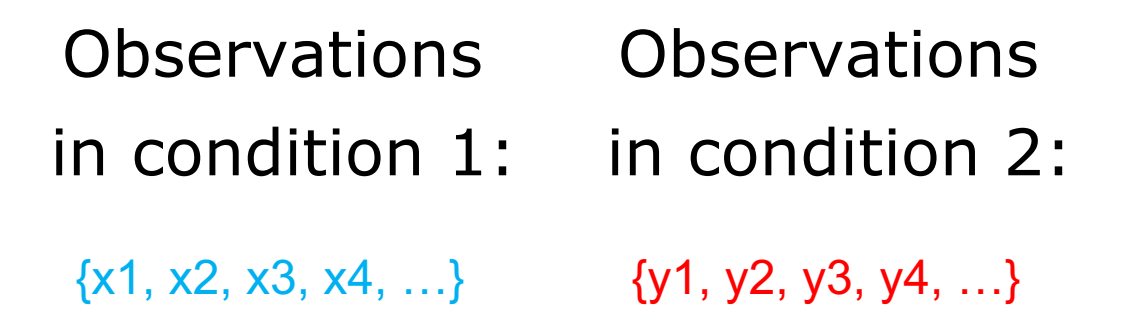

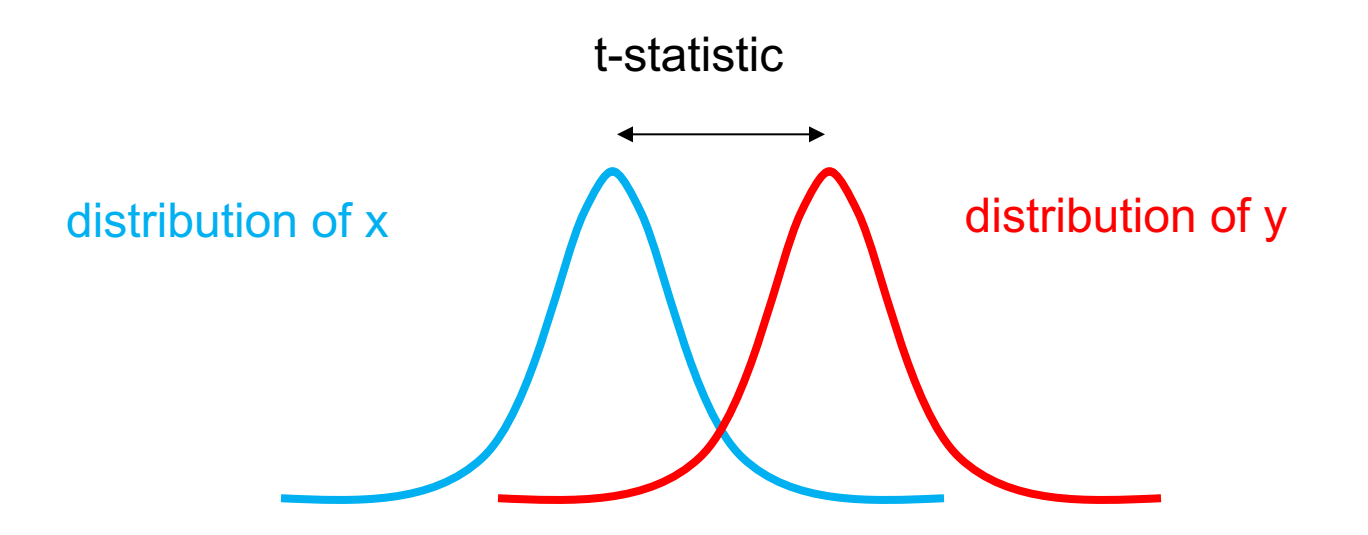

Parametric statistical testing

You make N observation and want to find whether some hypothesis H1 is true.

The first problem is that this requires a *known distribution* of the test statistic.

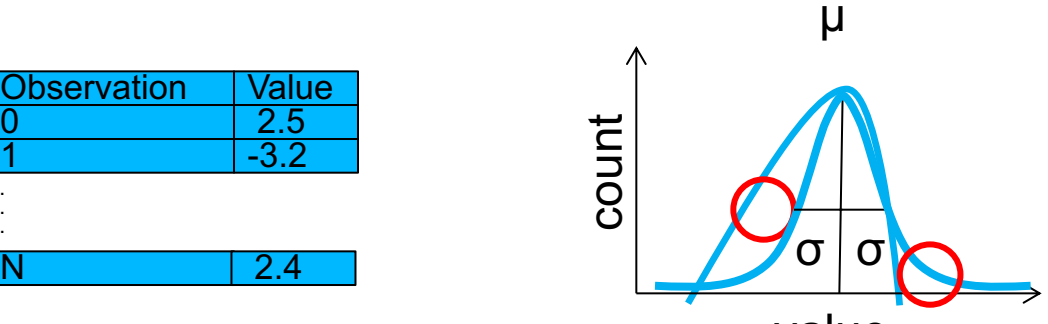

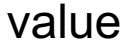

**. . .**

### The second problem is that of multiple comparisons

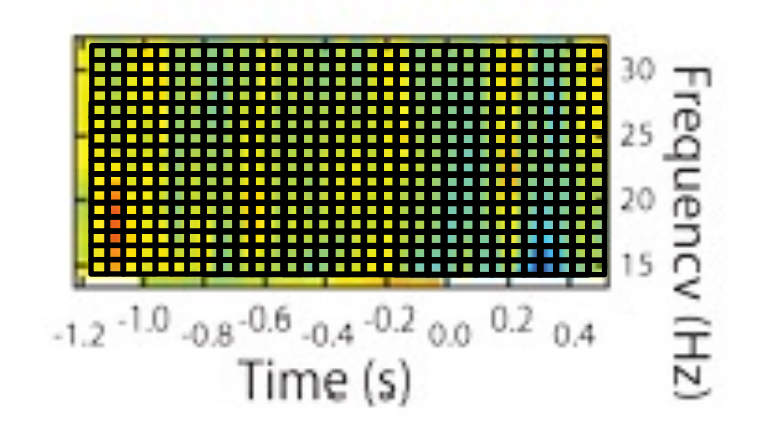

16 \*30 time-frequency tiles, i.e. 480 comparisons.

t-test with  $\alpha = 0.05$  (chance of false alarm rate) **for one test** 

99.99…% chance of at least one false alarm in 480 tests

 $80*0.05 = 24$  false alarms expected

## The multiple comparison problem

Whole-brain analysis

306 channels

100 timepoints

50 frequencies

1.530.000 statistical tests

5% chance of false alarm for every test

76.500 false alarms

Solutions to control the FWER

Bonferroni correction

Use the false discovery rate

Use a Monte Carlo approximation of the randomization distribution of the maximum statistic

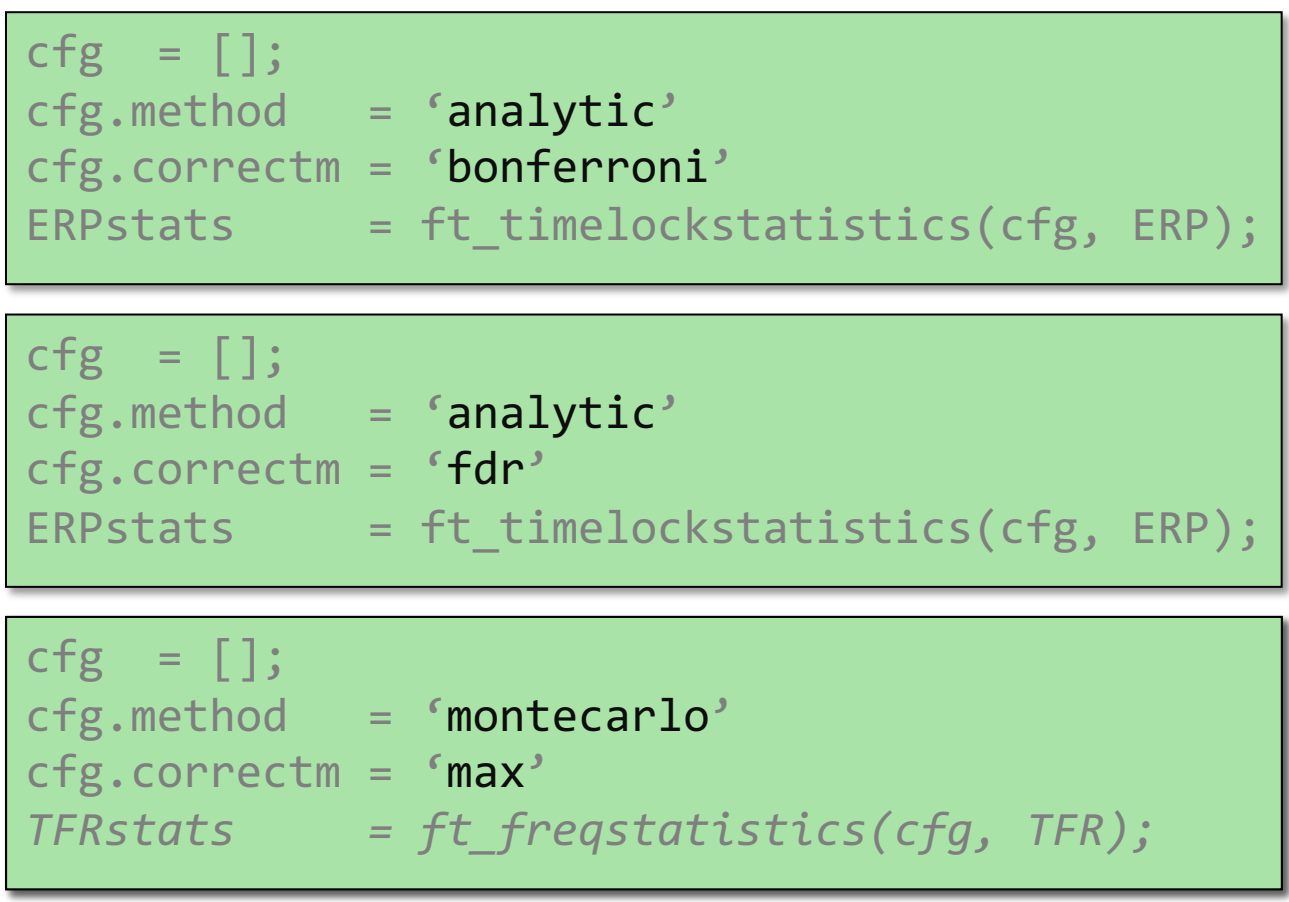

Randomization test: general principle

- *- Independent variable: condition*
- *- Dependent variable: data*

### H0: the data is **independent** from the condition in which it was observed

The data in the two conditions is **not** different

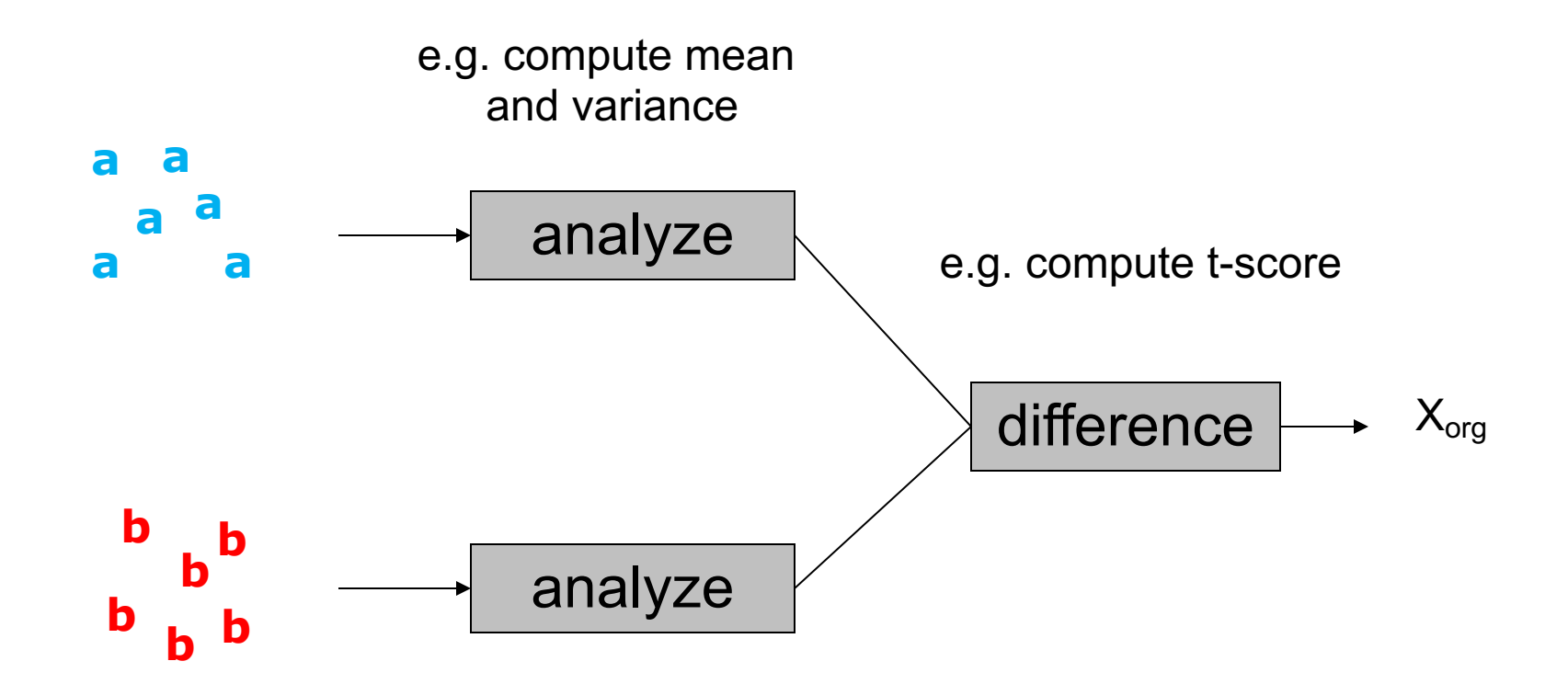

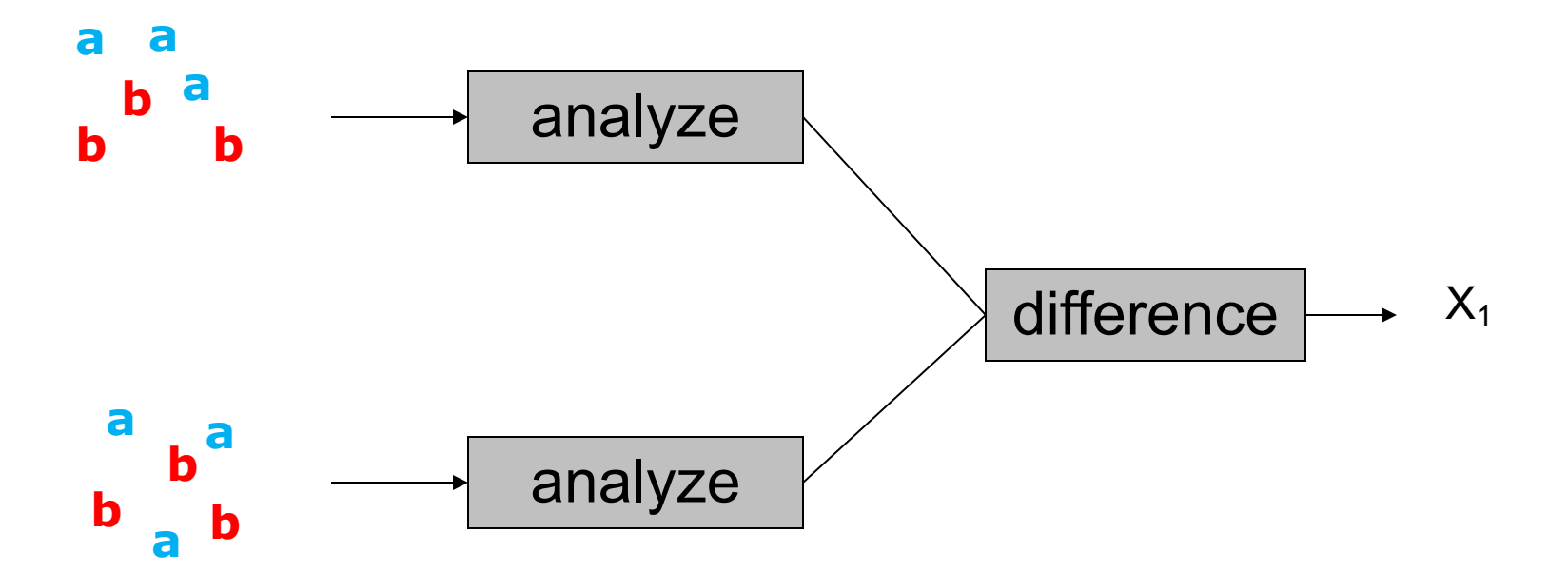

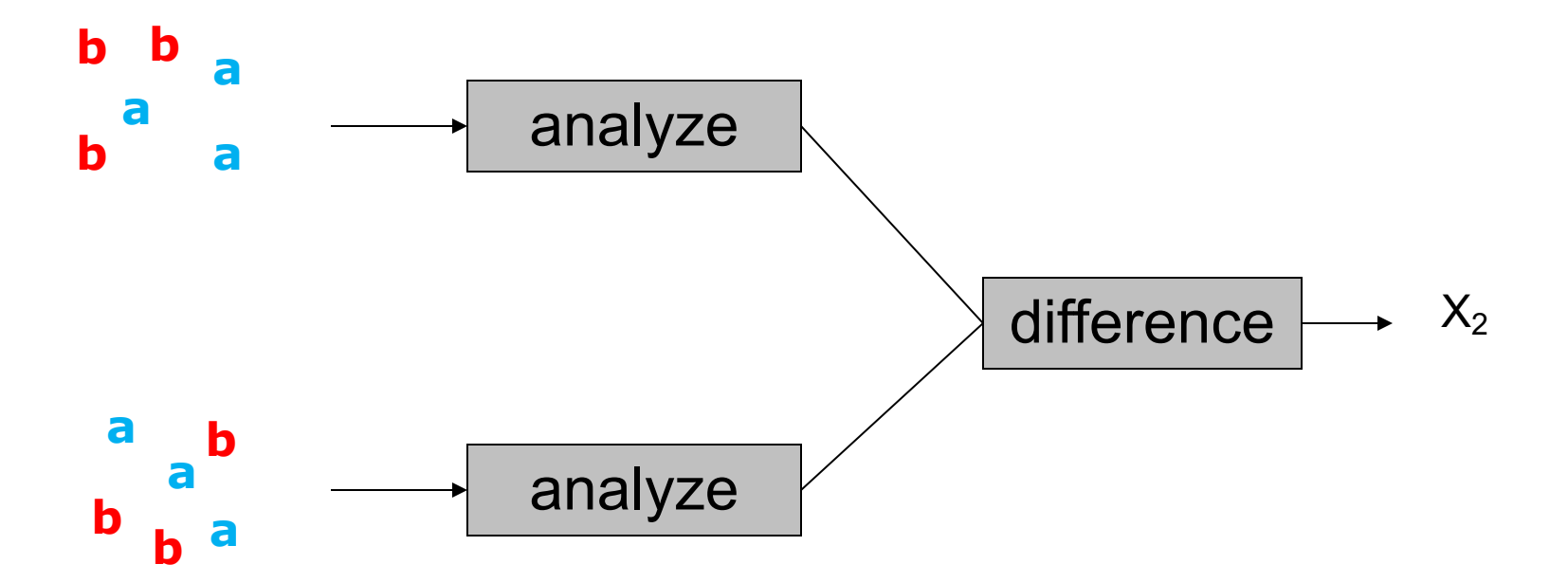

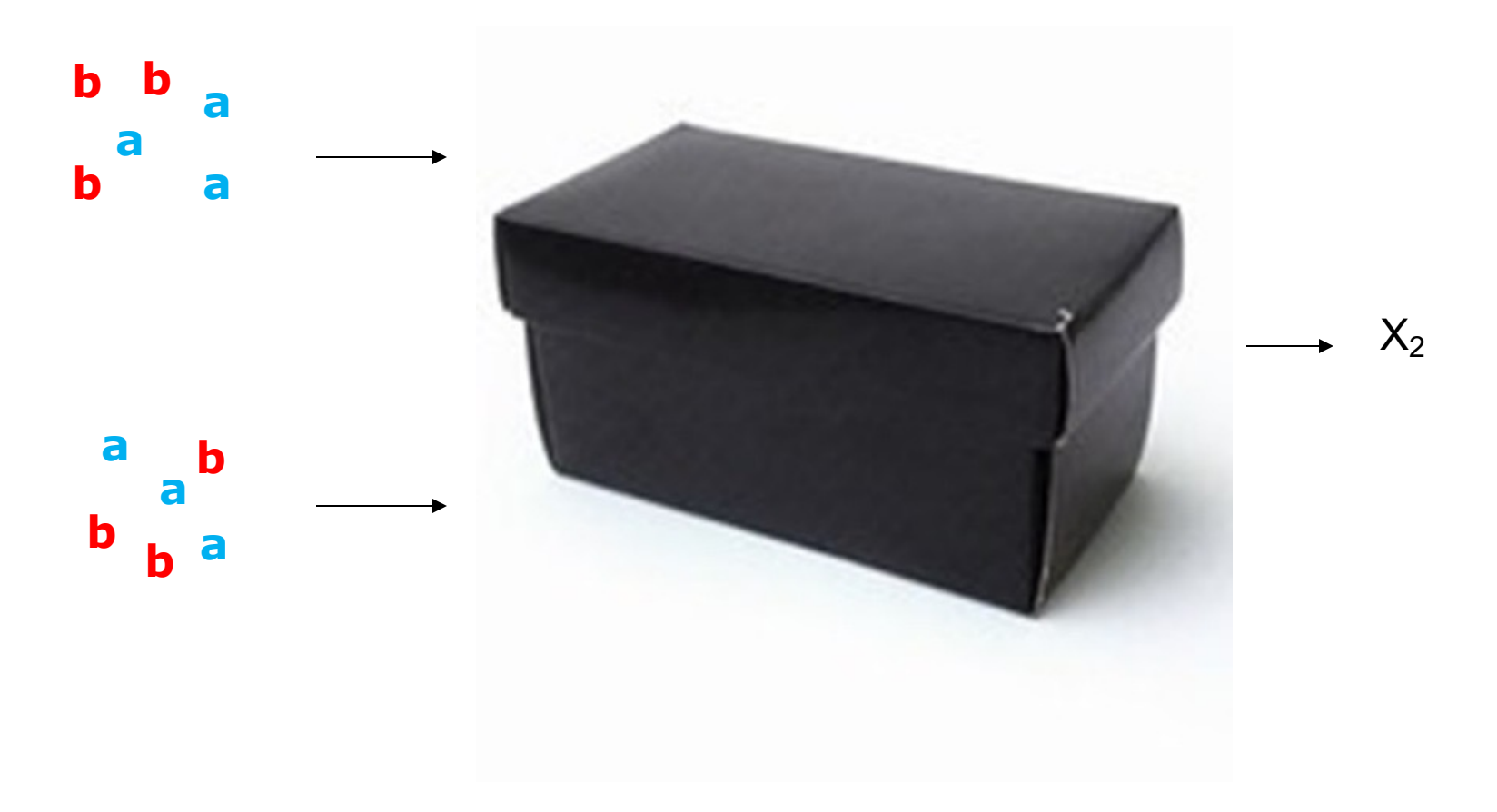

## Distribution of "x" can take any shape

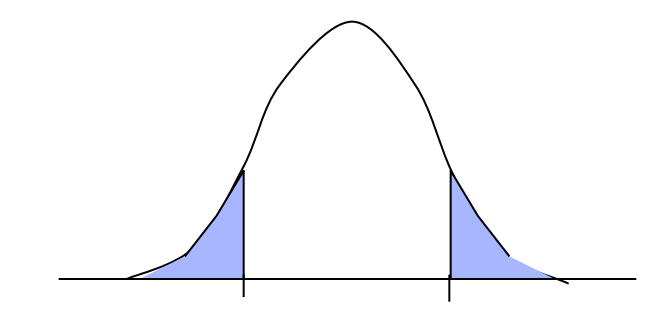

Randomization of independent variable

Hypothesis is about data, not about the specific parameter

The distribution of the statistic of interest "x" is approximated using the Monte-Carlo approach, i.e. by random sampling

H0 is tested by comparing the observed statistic against the randomization distribution

Avoid the multiple comparison problem

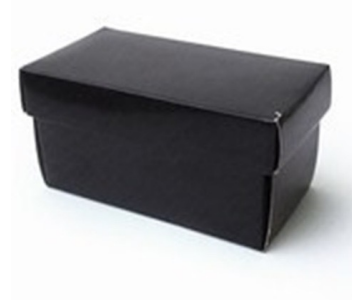

The statistic "x" can be anything

Rather than testing everything, only test the most extreme observation (i.e. the max statistic)

Compute the randomization distribution for the most extreme statistic over all channels/times/frequencies

Note that often we compute **two** extrema, one for each tail

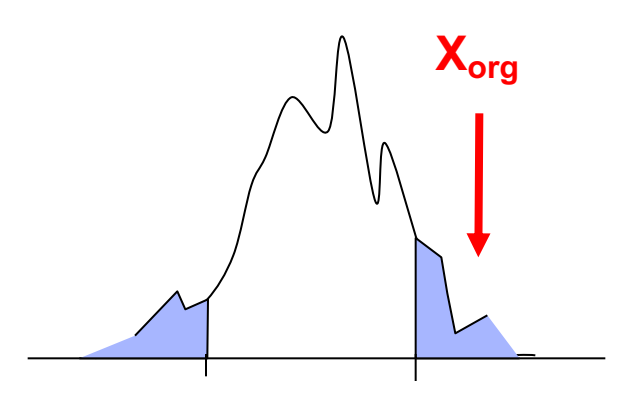

### Increasing the sensitivity

Conventional is univariate parametric Our approach is to consider the data Many channels, timepoints, frequencies Massive univariate Multiple comparison problem

*There is quite some structure in the data*

channel/time/frequency points are not independent

neighbouring channel/time/frequency points are expected to show similar behaviour

combine neighbouring samples into clusters -> "accumulate the evidence" = cluster-based statistics

avoid the MCP by comparing the largest observed cluster versus the randomization distribution of the largest clusters

Avoid multiple comparisons Increase sensitivity

## Clustering in time

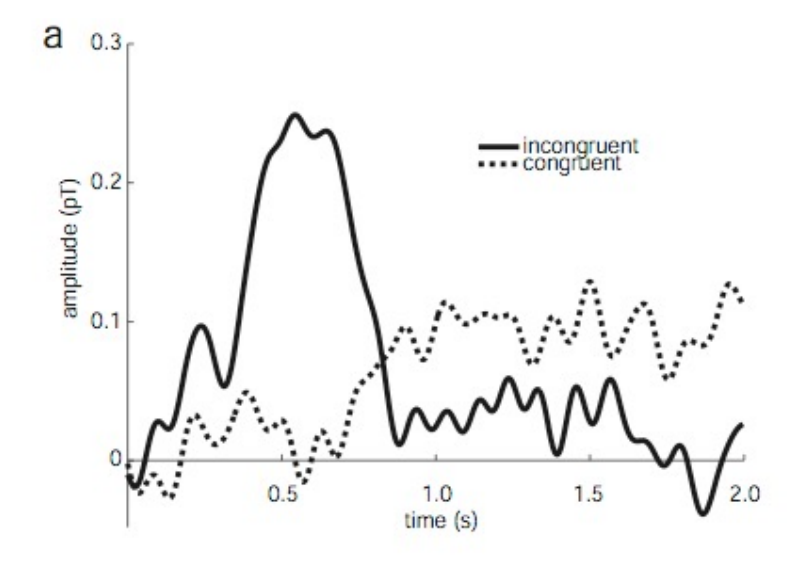

## Clustering in time and frequency

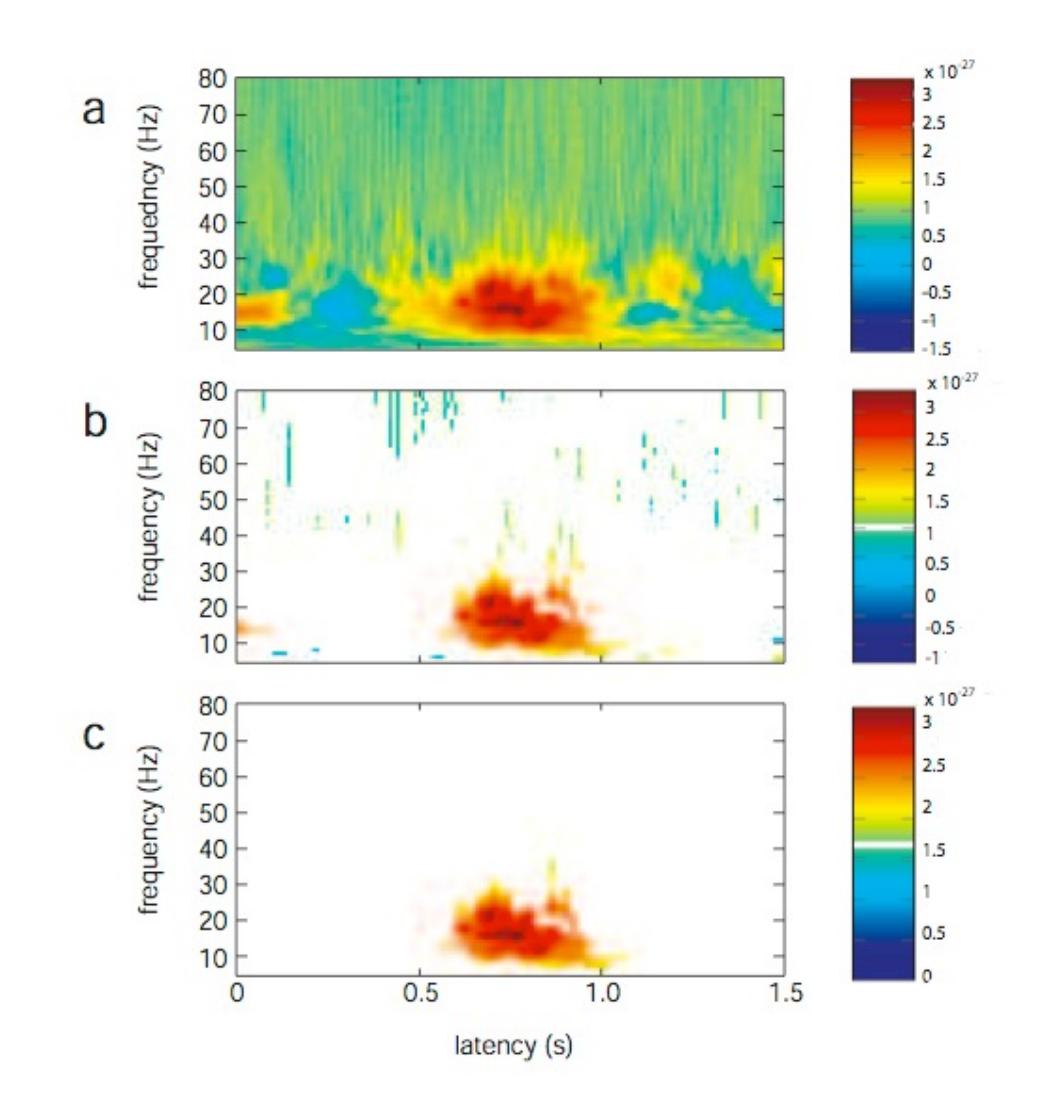

## Clustering in time, frequency and space

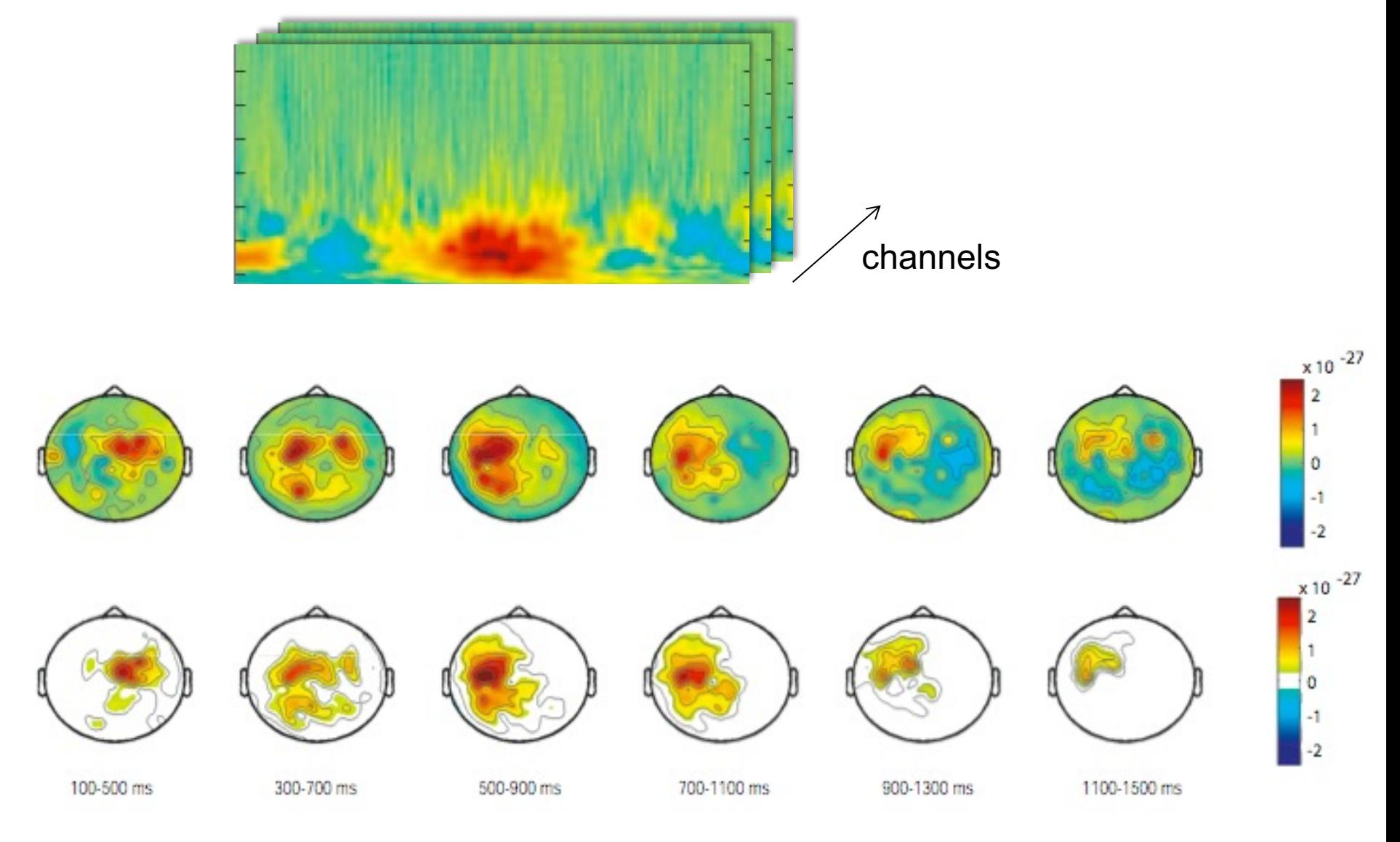

## Toy example

## Toy example: Original observation

null hypothesis: condition  $A =$  condition B

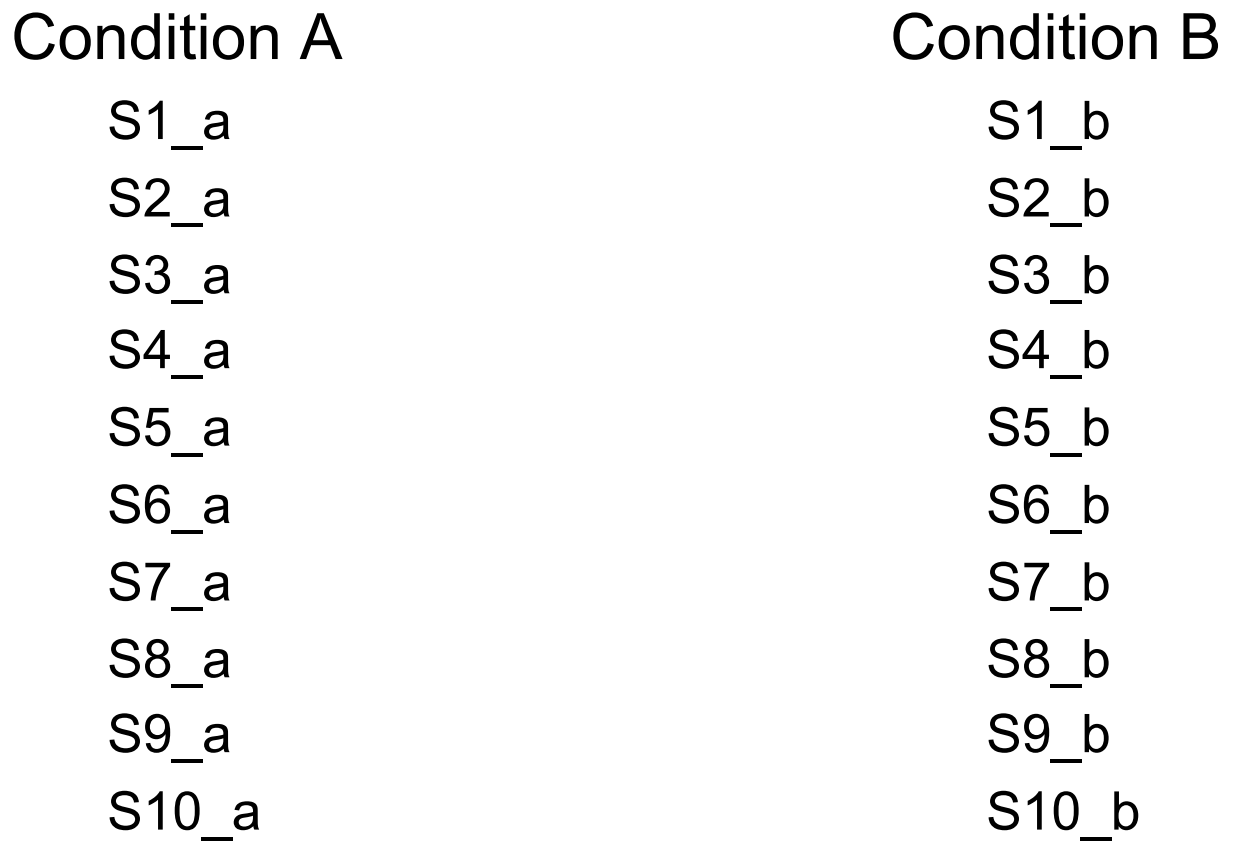

## Toy example: 1<sup>st</sup> permutation

null hypothesis: condition  $A =$  condition B

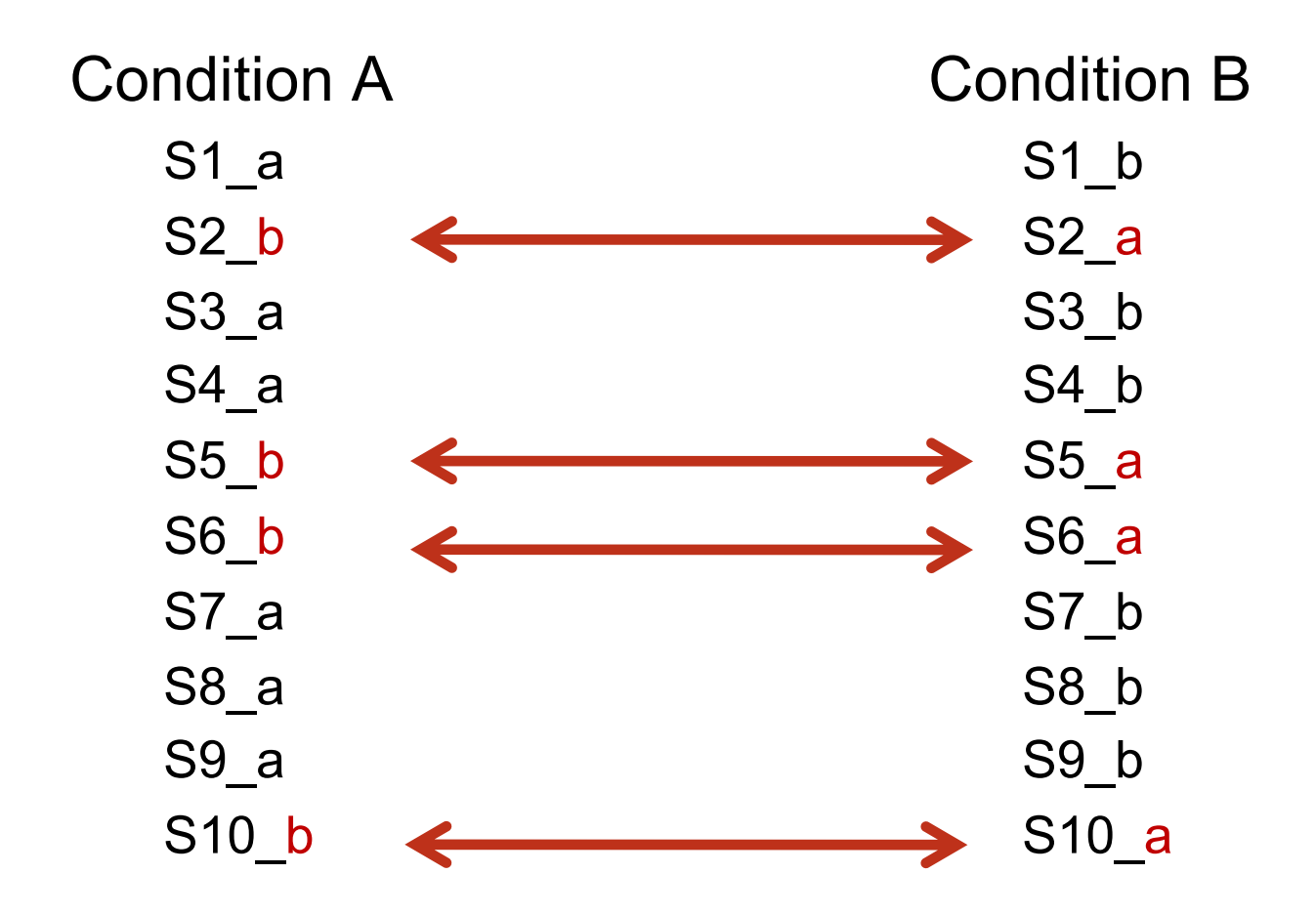

## Toy example: 2<sup>nd</sup> permutation

null hypothesis: condition  $A =$  condition B

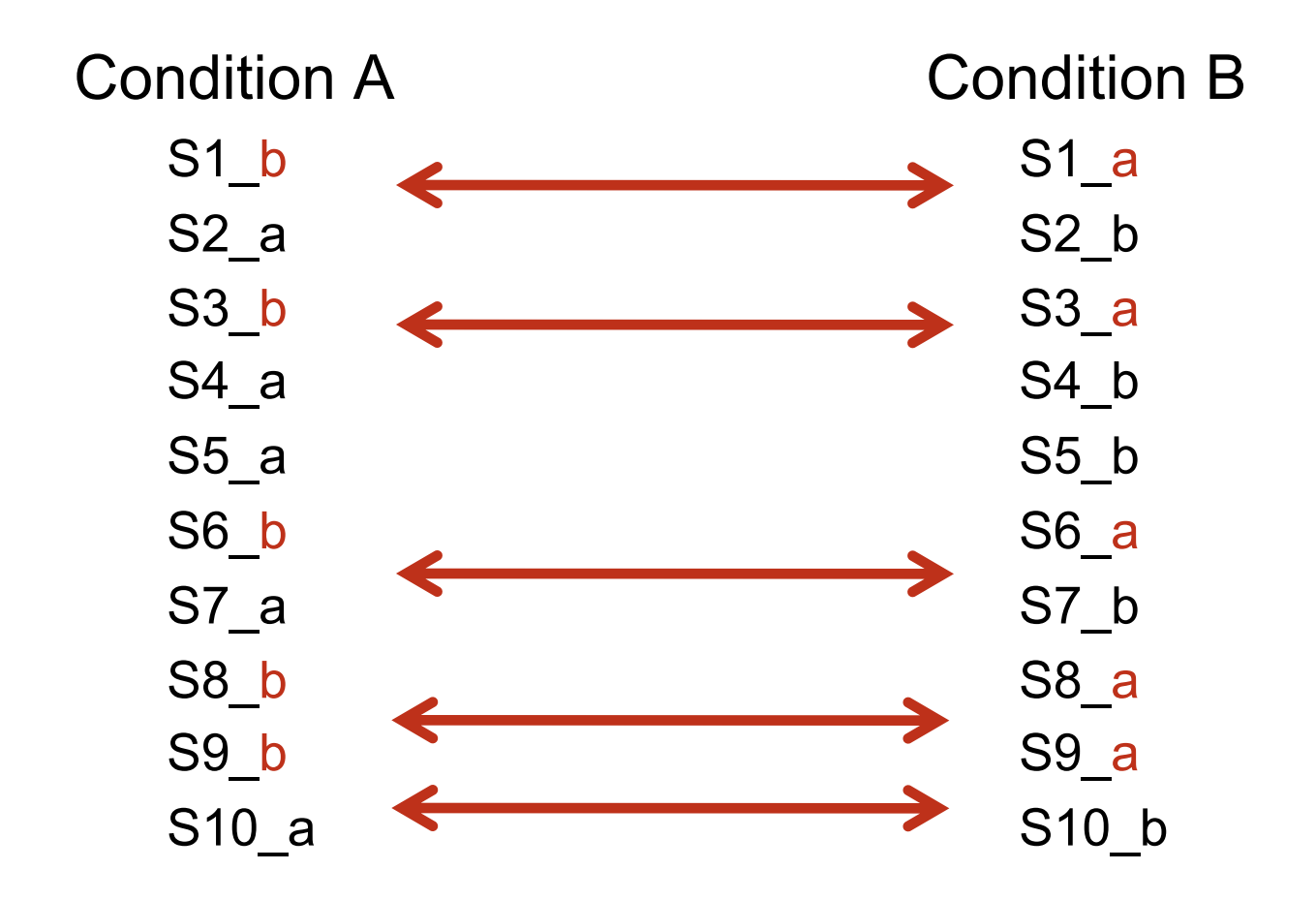

## Toy example: Original observation

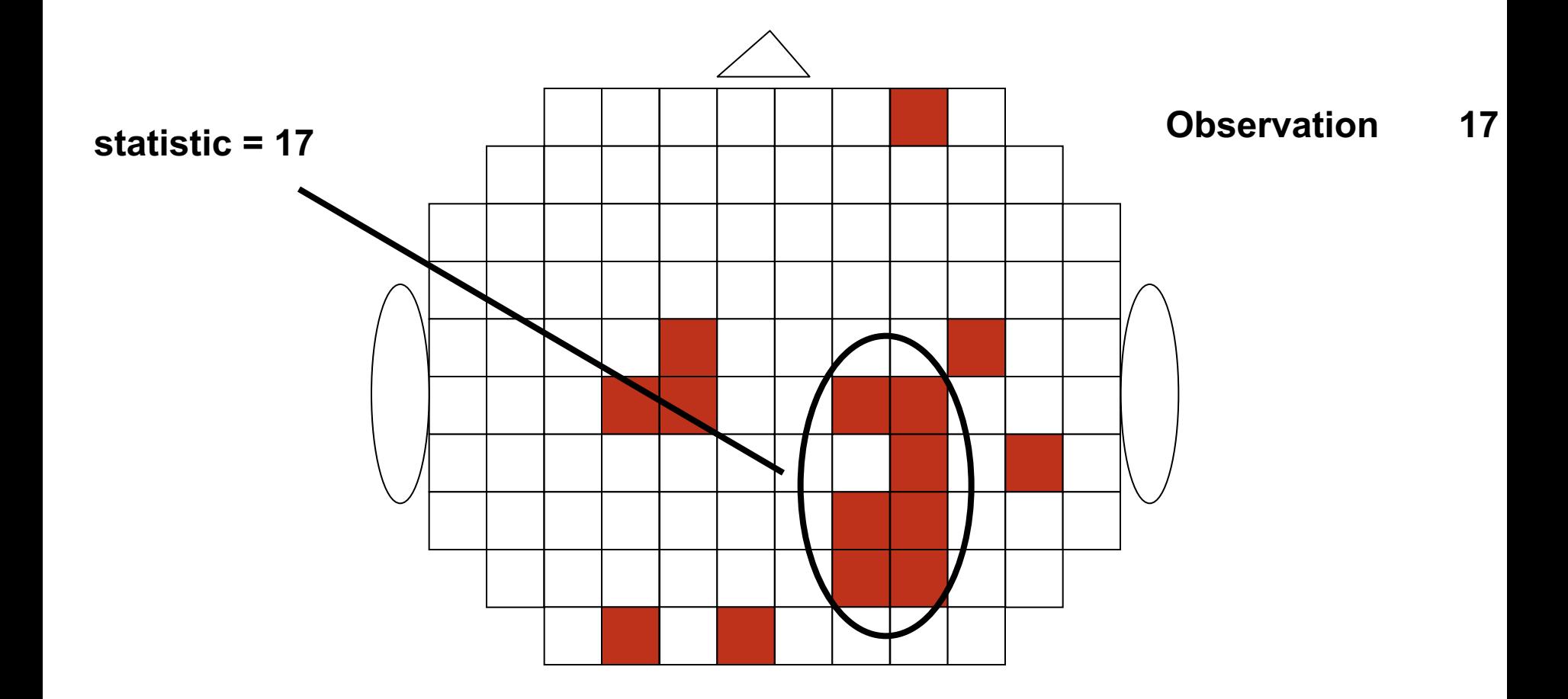

Toy example: 1<sup>st</sup> permutation

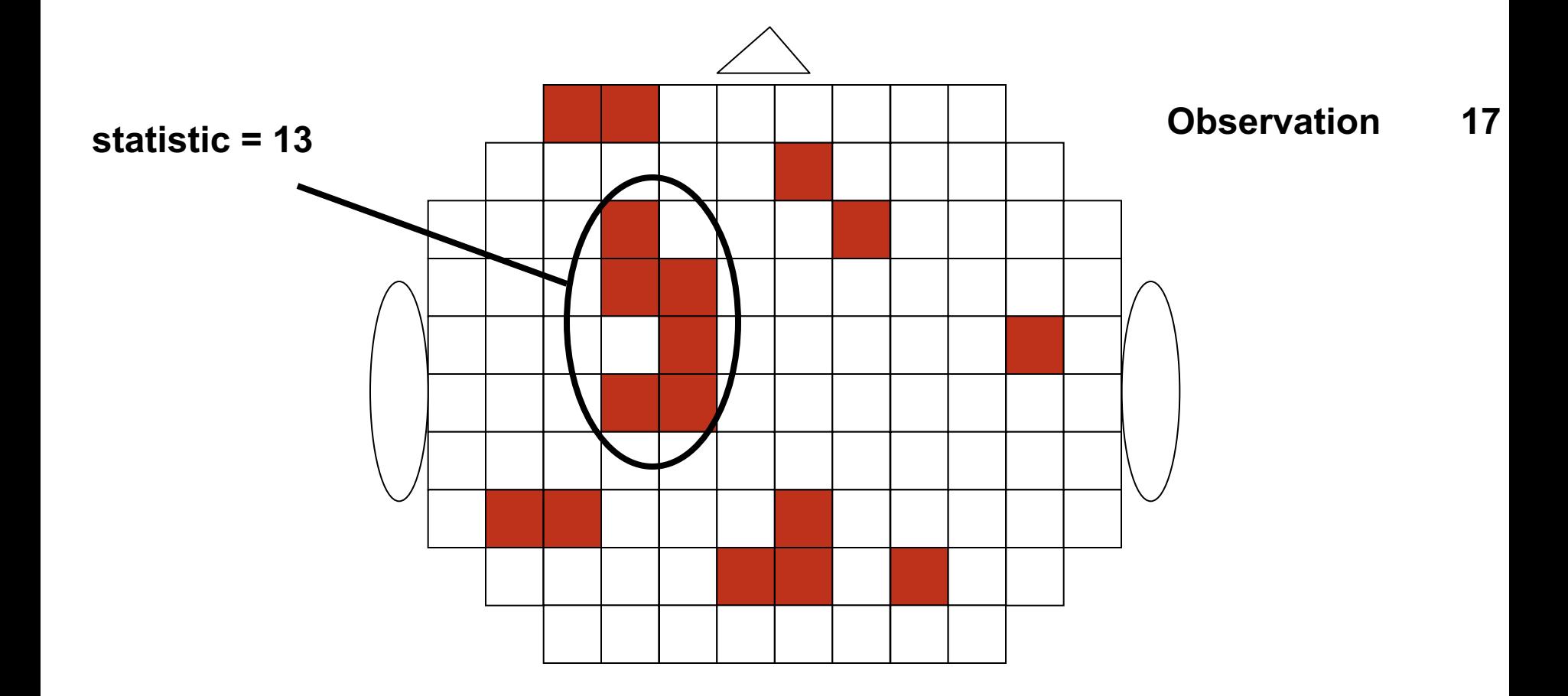

Toy example: 1<sup>st</sup> permutation

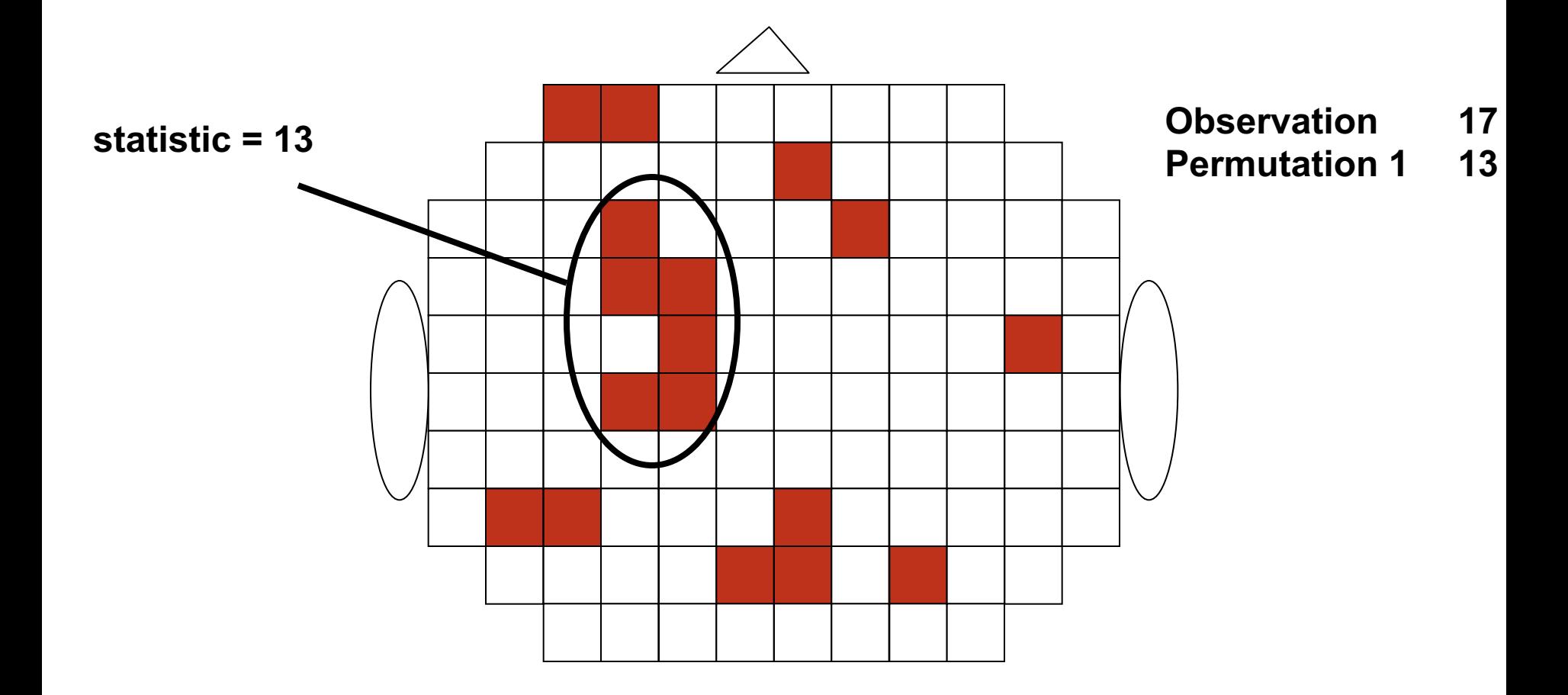

## Toy example: 2<sup>nd</sup> permutation

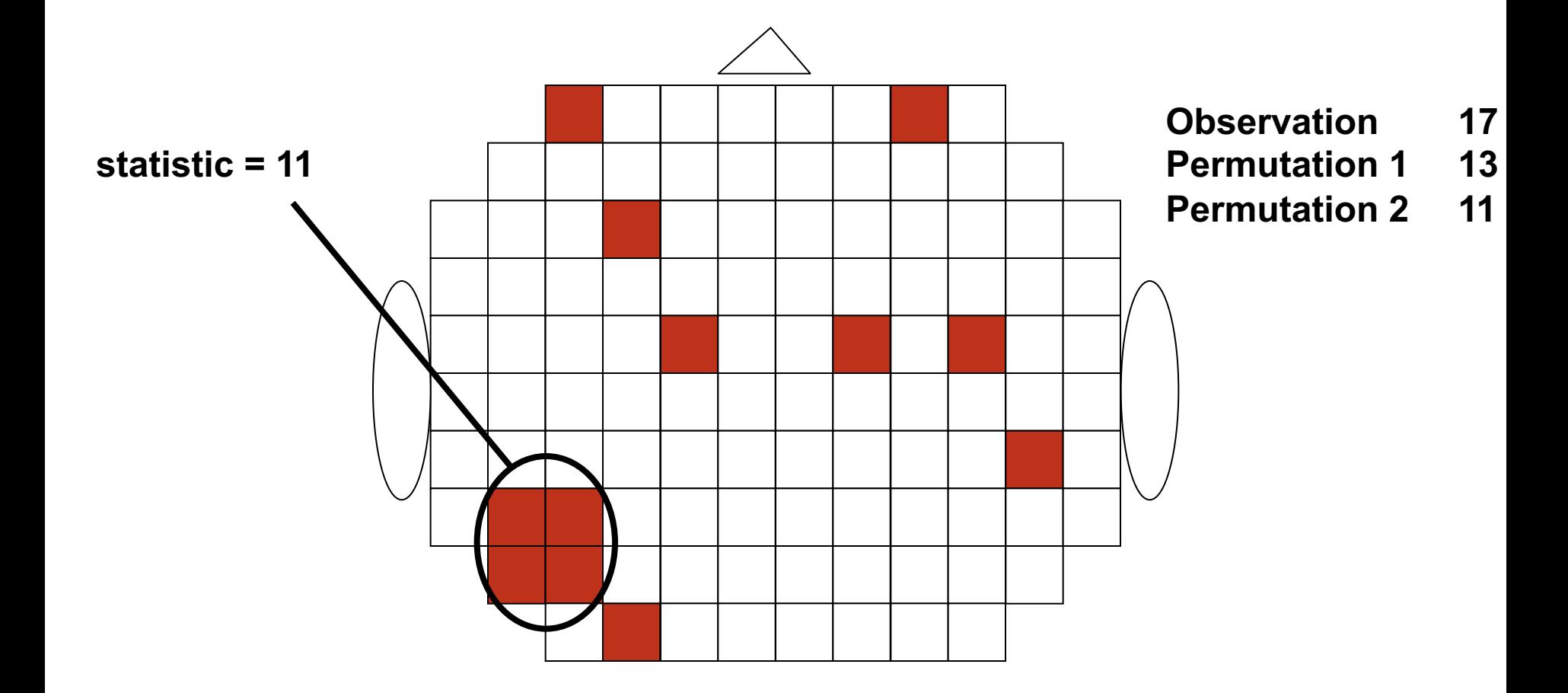

## Toy example: 3rd permutation

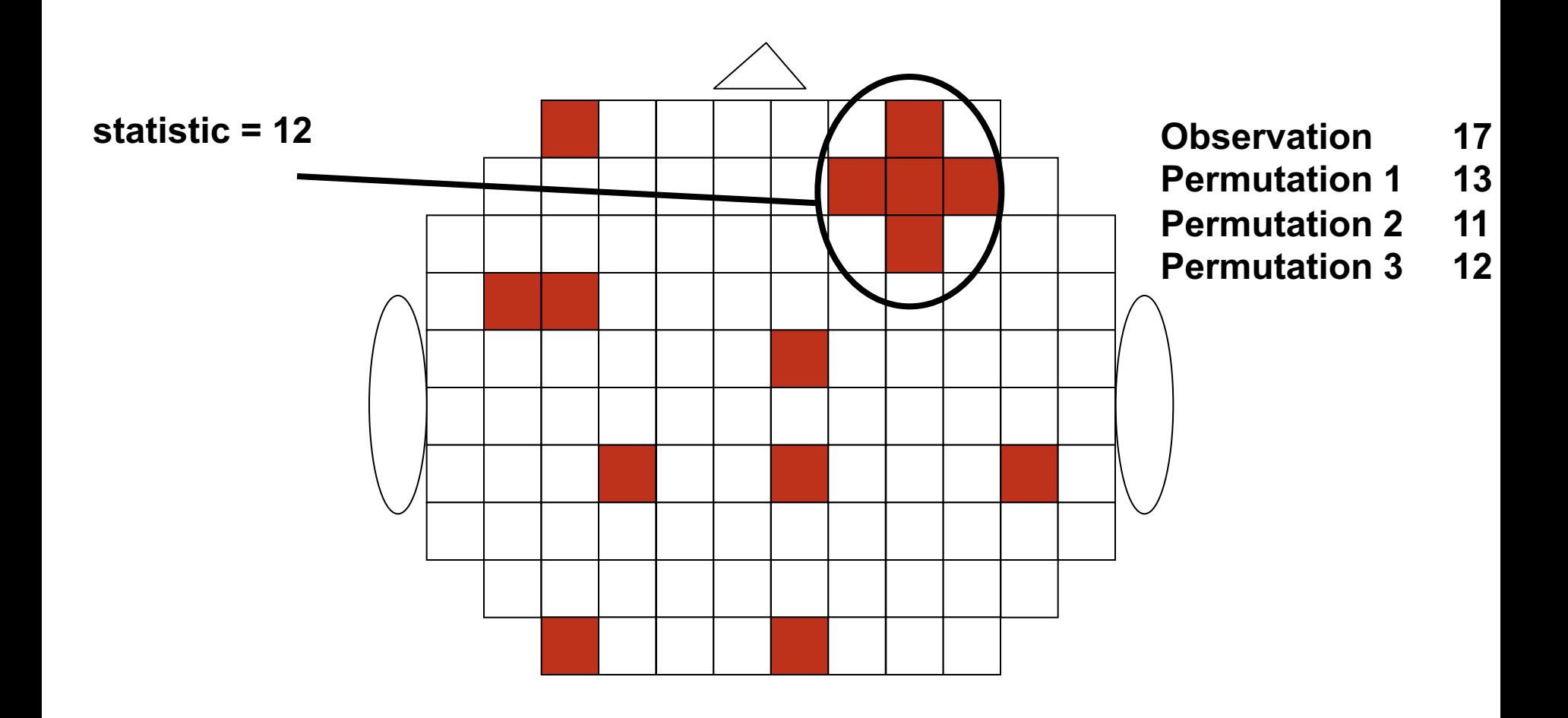

Toy example: N<sup>th</sup> permutation

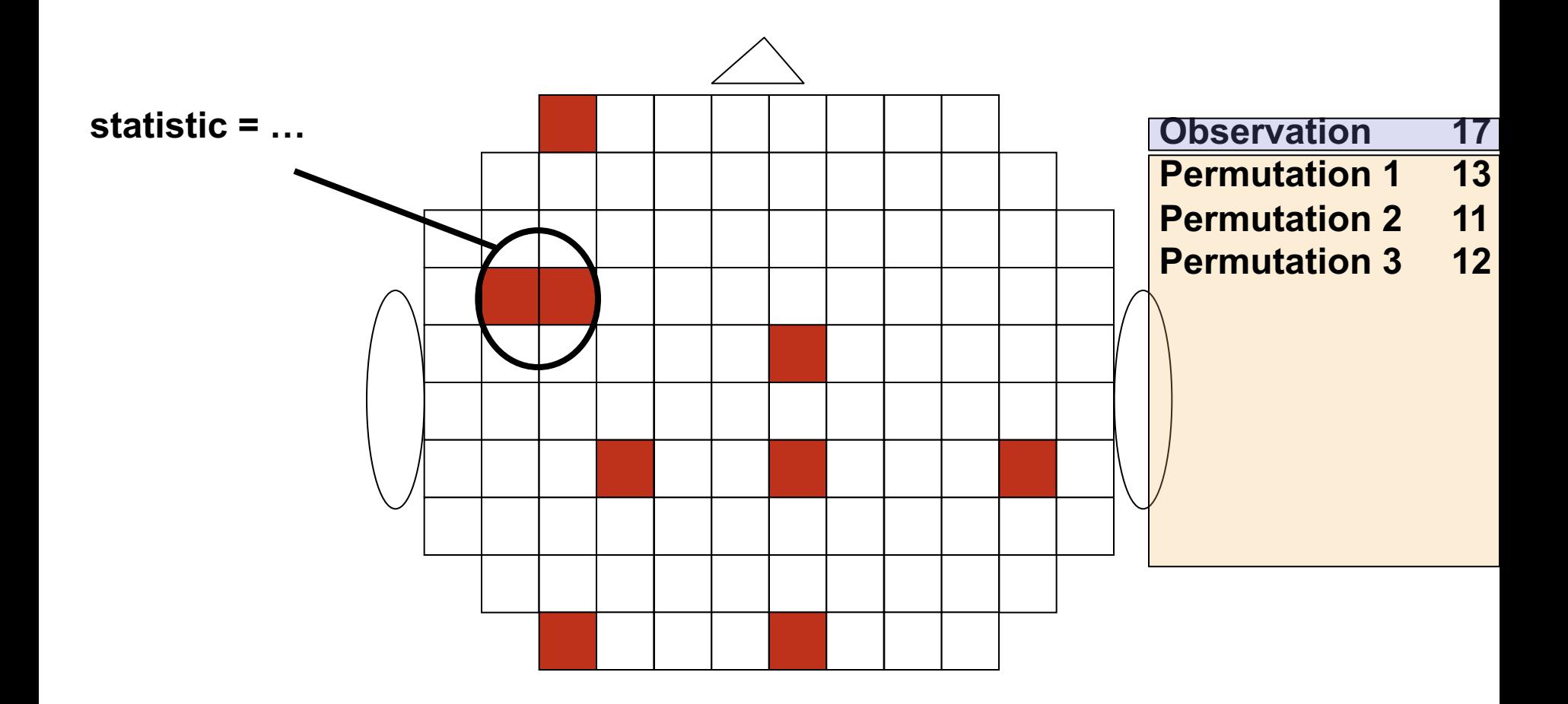

## Assess the likelihood of the *observed max cluster size* given the randomization distribution

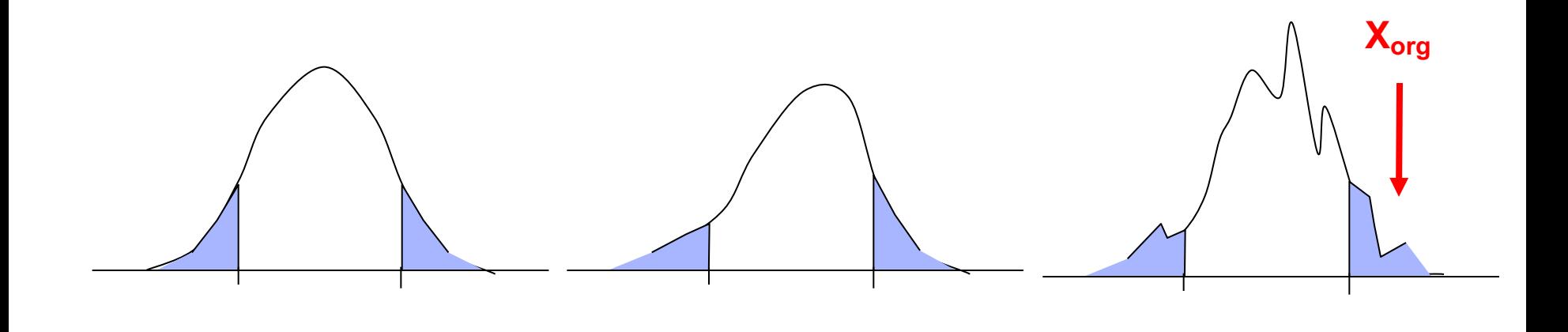

#### Summary: channel-level

#### Parametric statistical test for all channel-time-frequency points probability for H0 one H0 for each channel-time-frequency multiple comparison problem

Non-parametric approach for estimating probability randomization or permutation probability of H0 for arbitrary statistic incorporate prior knowledge in statistic avoid MCP using max statistic

#### Source-level statistics

Same principles as channel-level statistics

Beamforming

Swap data between conditions: use common filters

Inferential statistics: parametric

distribution of x

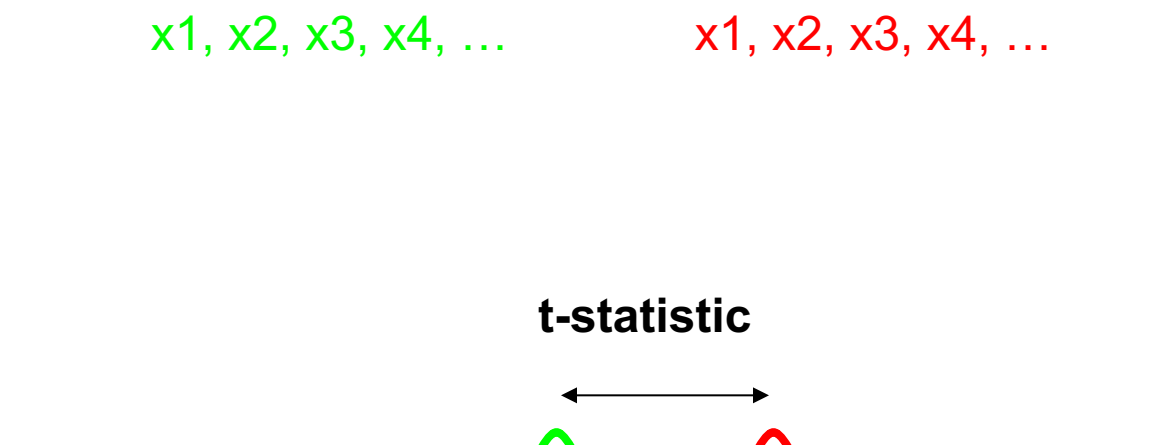

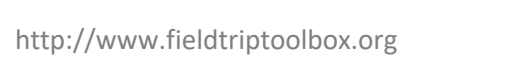

## Inferential statistics: distributed data at source level

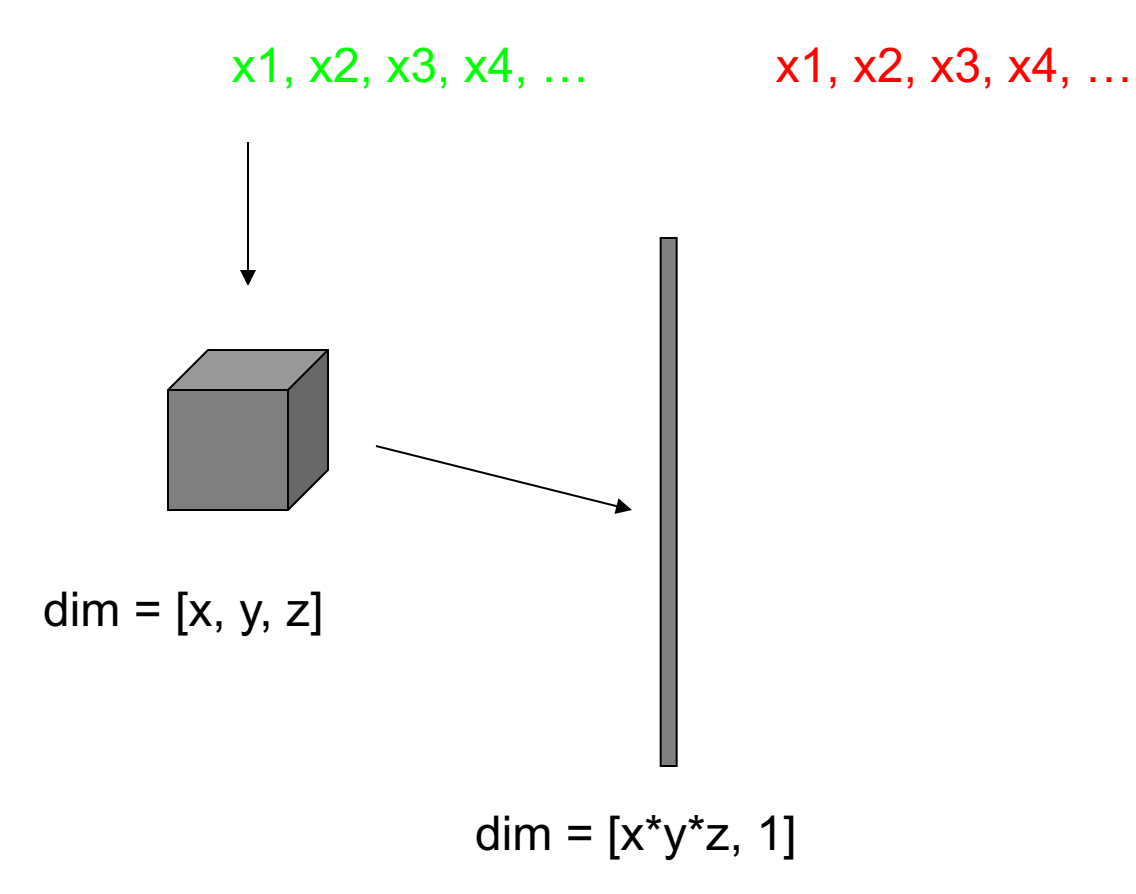

Inferential statistics: parametric

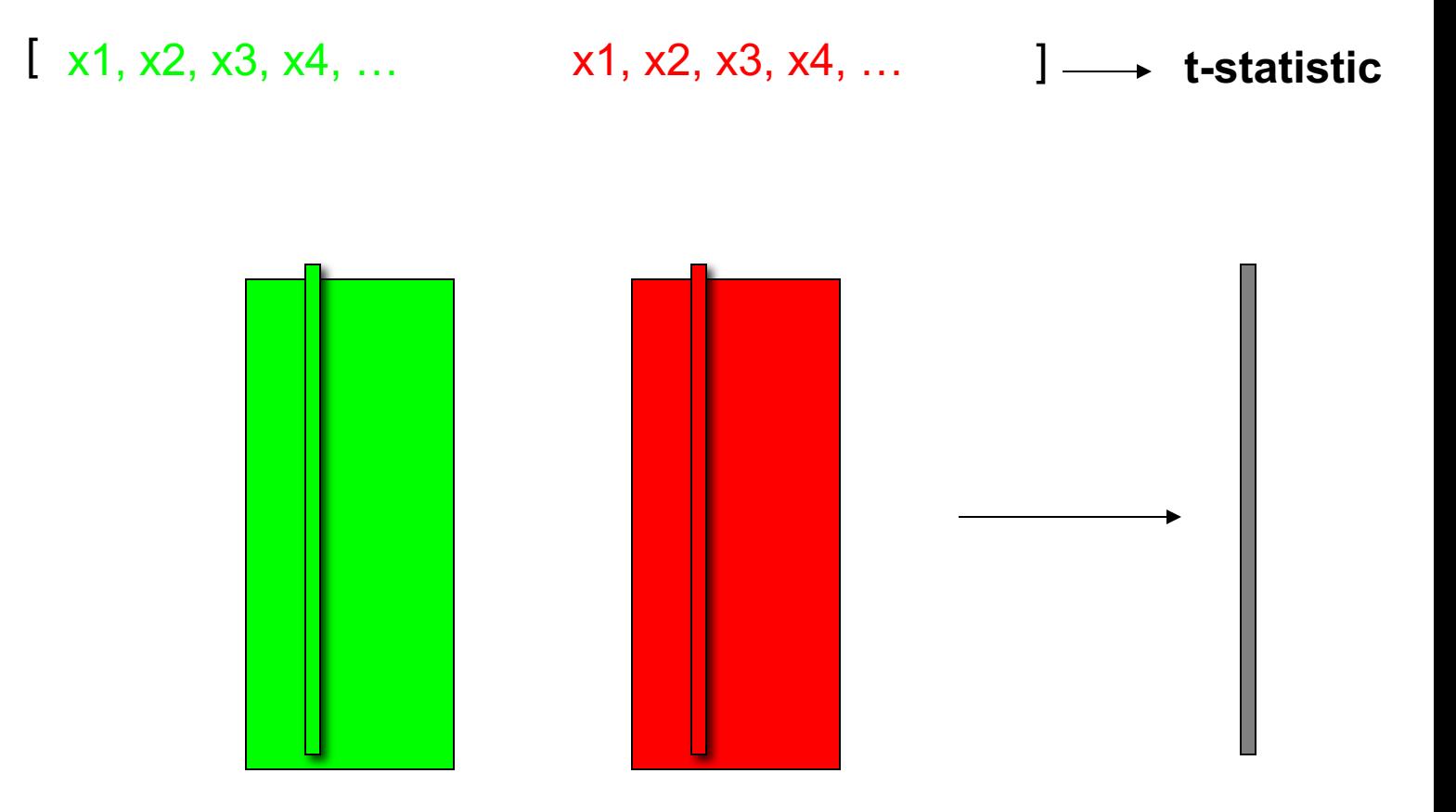

## Inferential statistics: permutation approach

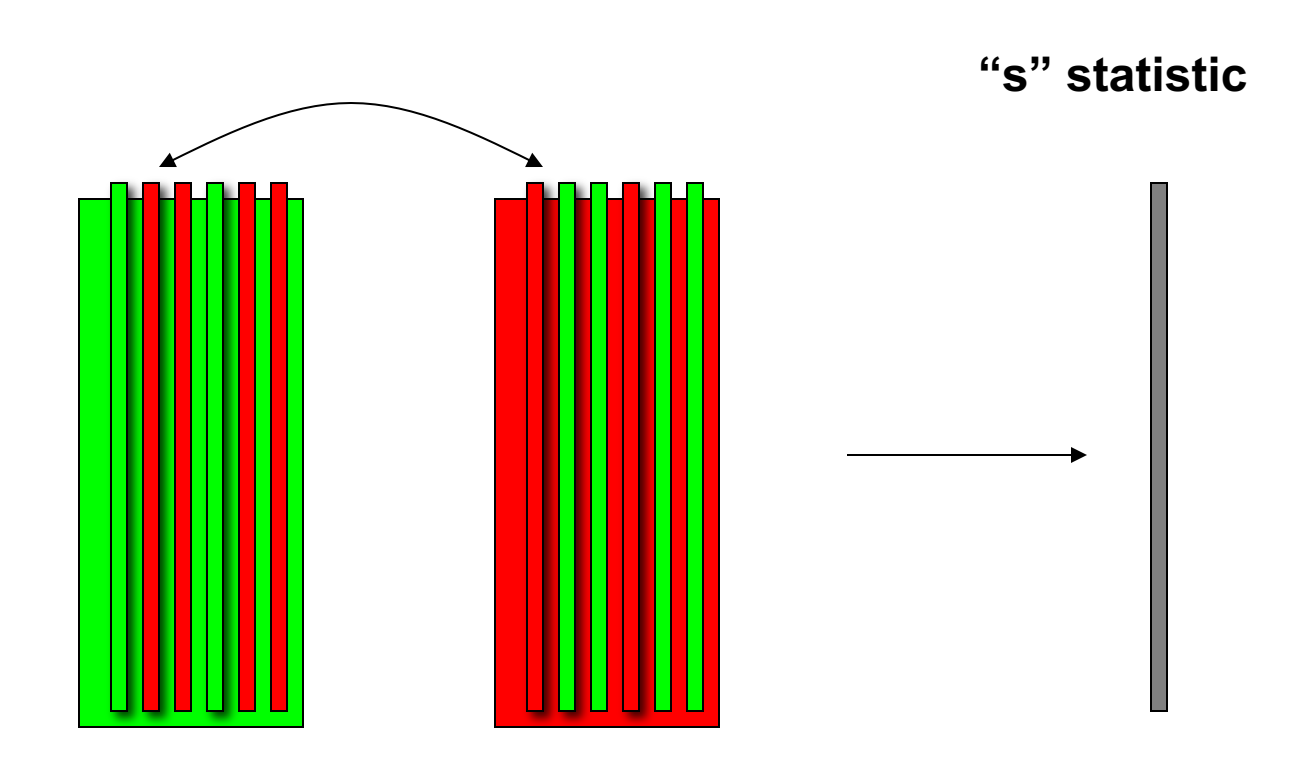

## Permutation distribution of "s" can take any shape

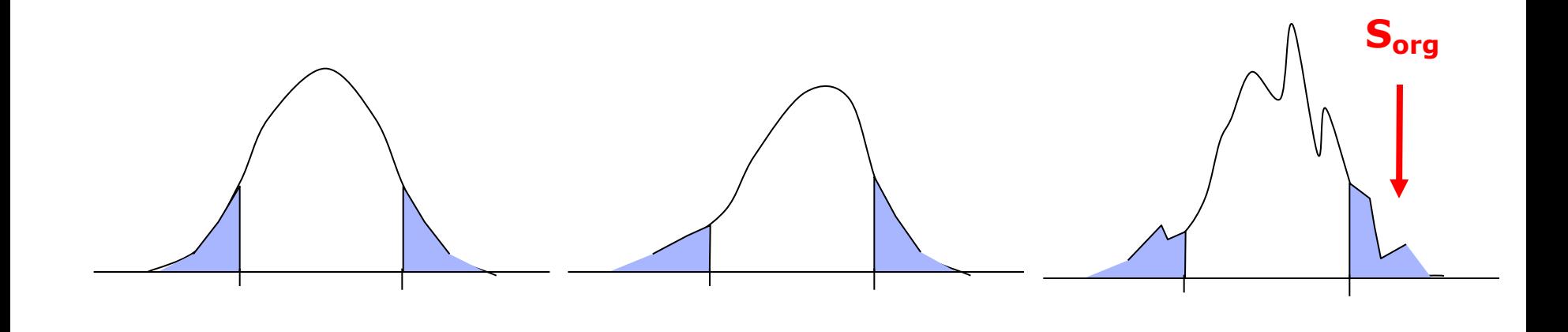

## Cluster-based permutation test on source-level

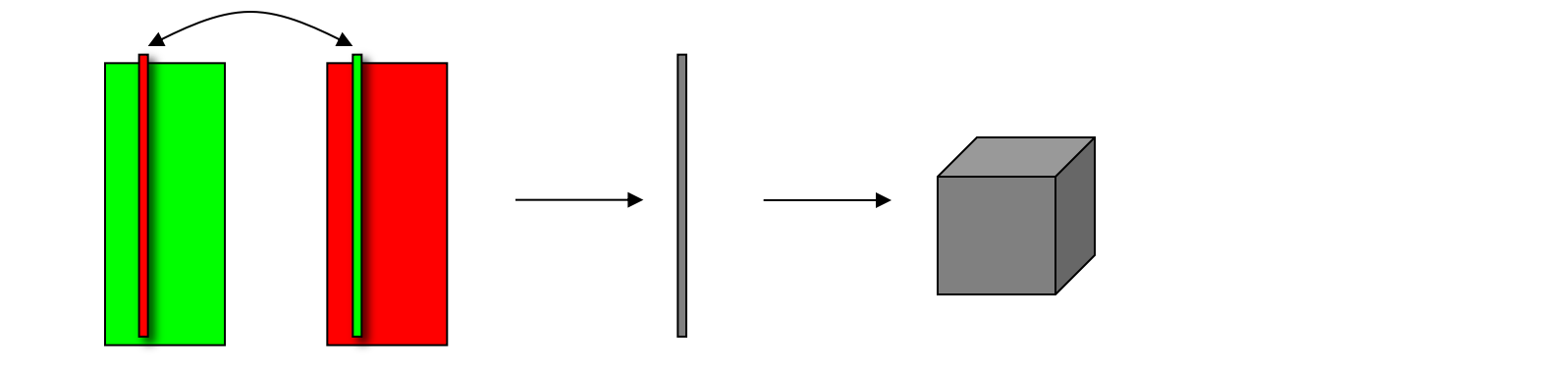

a-priori threshold cluster neighbouring voxels compute sum over cluster

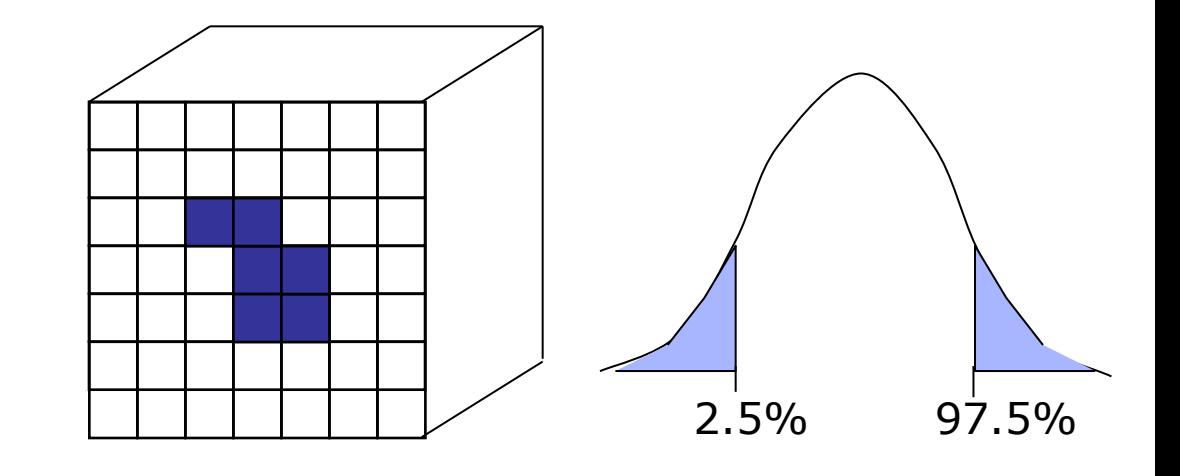

### Returning to beamforming

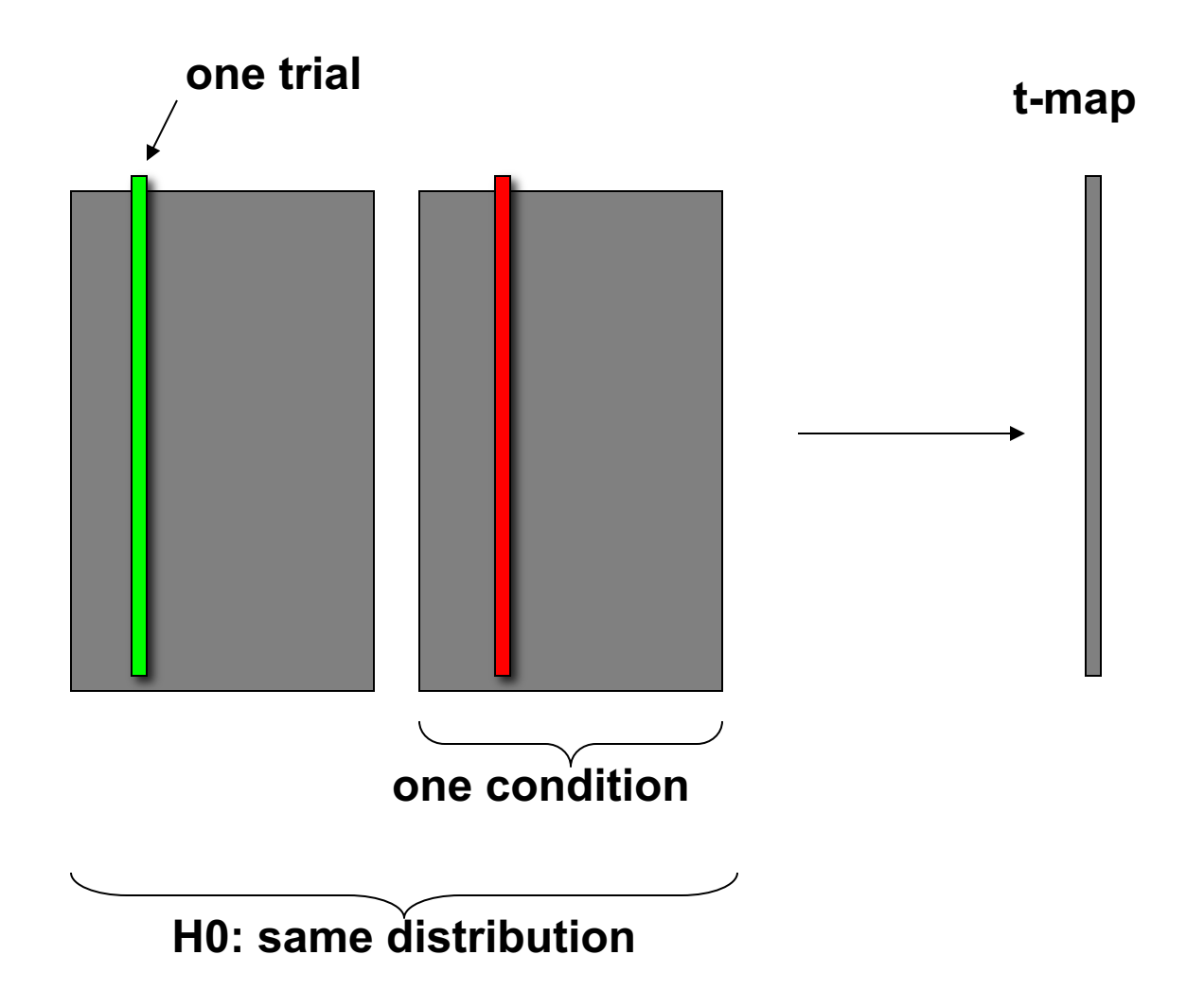

### Common filters for beamforming

$$
M(t) = G X(t) + N
$$
  
\n
$$
\hat{X}(t) = W M(t) \qquad W = (G^{T} C^{-1} G)^{-1} G^{T} C^{-1}
$$
  
\n
$$
P = \hat{X} \hat{X}^{T} = W C W^{T} \qquad C = M M^{T}
$$
  
\n
$$
C_{i} = M_{i} M_{i}^{T} \text{ trial } 1, 2, 3, ...
$$
  
\n
$$
C = (C_{1} + C_{2} + C_{3} + ...)/n
$$
  
\n
$$
P_{i} = W C_{i} W^{T}
$$

## Common filters for beamforming

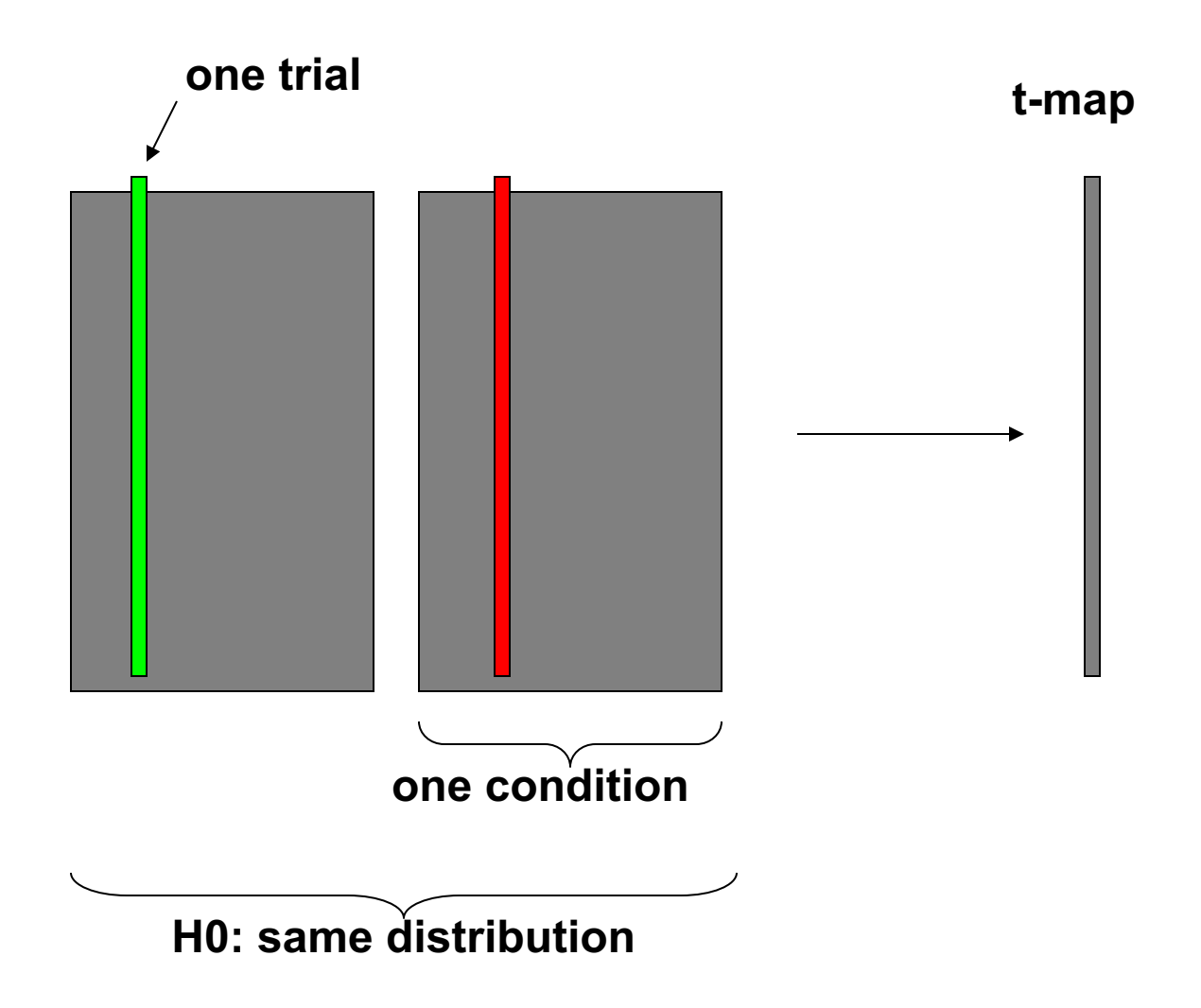

#### Summary: source-level

Same principles as for channel-level statistics

Average covariance over all data for spatial filter estimate

#### One spatial filter per voxel

common to both conditions

single-trial estimates: simple multiplication

Permutation test not affected

exchangeability of data over conditions does not change the optimal filter under H0 computationally fast

## General summary

## A formal hypothesis can be tested with randomization test control the chance of false positives reduce the false negative rate Multiple comparison problem one hypothesis per channel-time-frequency one hypothesis for all data Increase sensitivity

using clusters to capture the structure in the data